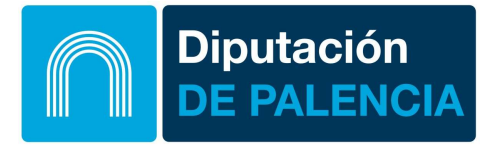

## Requisitos técnicos

- $\Rightarrow$  Equipo con conexión a Internet
- $\Rightarrow$  Navegador web:
	- o Google Chrome
	- o Mozilla Firefox
	- o Apple Safari
	- o Microsoft Edge
- $\Rightarrow$  Aplicación Autofirma, se lo puede descargar aquí https://firmaelectronica.gob.es/Home/Descargas.html Los requisitos de instalación de Autofirma pueden consultarse en el manual de instalación que se encuentra en el archivo descargado desde la página de descargas de Autofirma.
- $\Rightarrow$  Para la identificación digital y firma se precisa de un Certificado Digital Reconocido o DNI electrónico. Para conocer los certificados admitidos por la Diputación consulte el apartado de certificados reconocidos de la página "Preguntas Frecuentes". Si está usando un certificado emitido por alguno de los prestadores de servicios electrónicos de confianza publicado por el Ministerio de economía y empresa y no está siendo reconociendo por la Sede póngase en contacto en informatica@diputaciondepalencia.es